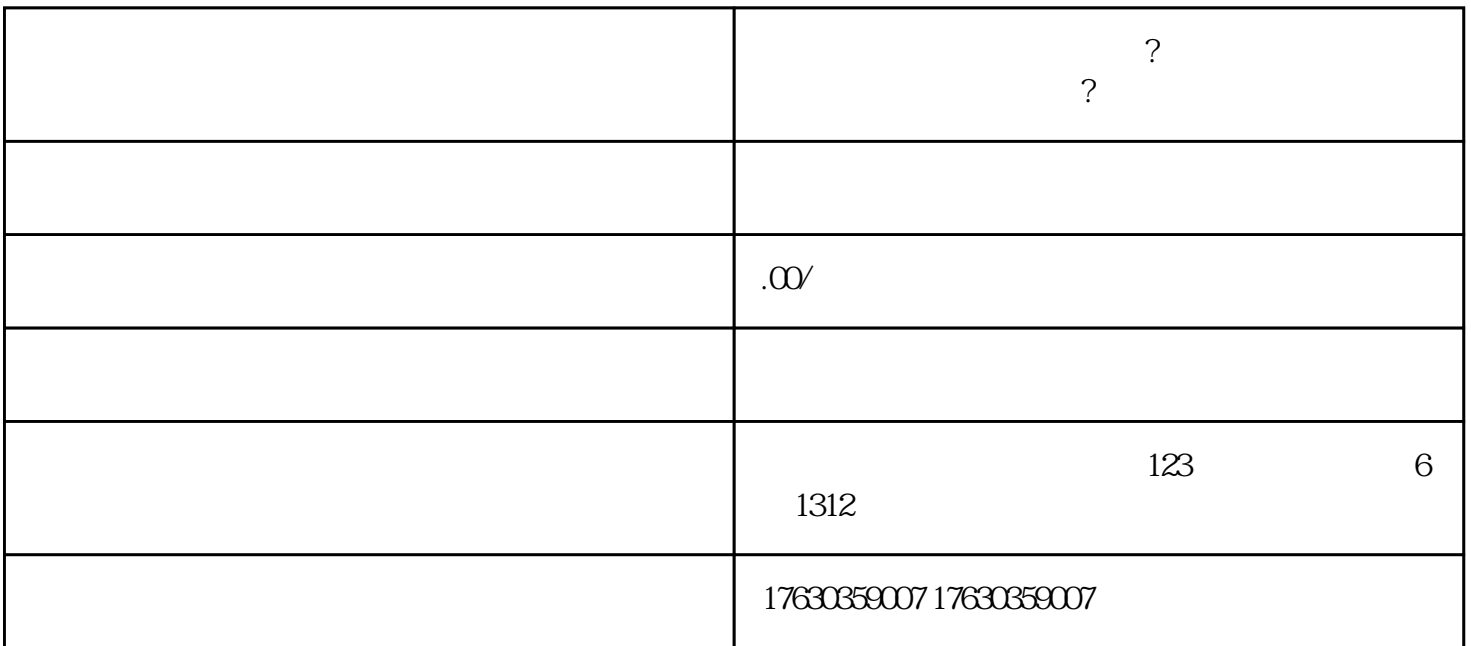

抖音小店酒水类目怎么开通? 红酒 果酒类目如何报白上架?

1. 登录抖音小店商家后台:在PC端或手机端登录抖音小店商家后台(店铺管理),如果还没有账号,可

 $2.$ 

 $3.$ 

 $4.$ 

 $5.$ 

 $6.$ 

 $7.$ 

 $8.$ 

 $9.$